# Package 'MRCV'

February 19, 2015

<span id="page-0-0"></span>Version 0.3-3

Date 2014-09-03

Title Methods for Analyzing Multiple Response Categorical Variables (MRCVs)

Author Natalie Koziol and Chris Bilder

Maintainer Natalie Koziol <nak371@gmail.com>

**Depends**  $R$  ( $>= 3.1.1$ )

Imports tables

Suggests geepack

LazyData TRUE

Description The MRCV package provides functions for analyzing the association between one single response categorical variable (SRCV) and one multiple response categorical variable (MRCV), or between two or three MRCVs. A modified Pearson chi-square statistic can be used to test for marginal independence for the one or two MRCV case, or a more general loglinear modeling approach can be used to examine various other structures of association for the two or three MRCV case. Bootstrapand asymptotic-based standardized residuals and model-predicted odds ratios are available, in addition to other descriptive information.

License GPL  $(>= 3)$ 

NeedsCompilation no

Repository CRAN

Date/Publication 2014-09-04 06:55:56

# R topics documented:

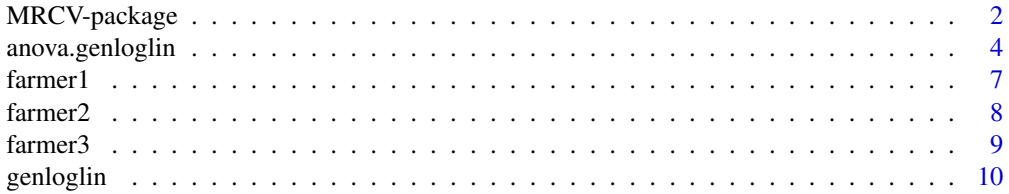

# <span id="page-1-0"></span>2 MRCV-package

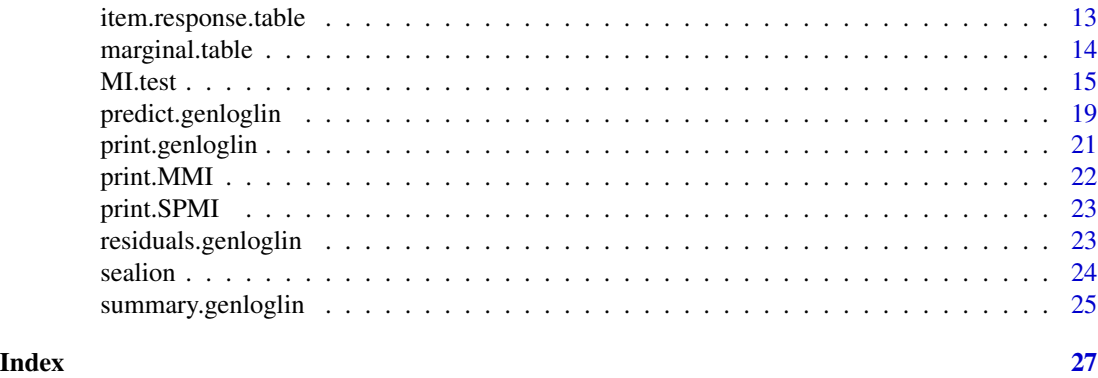

MRCV-package *Methods for Analyzing Multiple Response Categorical Variables*

#### Description

The MRCV package provides functions for analyzing the association between one single response categorical variable (SRCV) and one multiple response categorical variable (MRCV), or between two or three MRCVs. A modified Pearson chi-square statistic can be used to test for marginal independence for the one or two MRCV case, or a more general loglinear modeling approach can be used to examine various other structures of association for the two or three MRCV case. Bootstrapand asymptotic-based standardized residuals and model-predicted odds ratios are available, in addition to other descriptive information.

# Details

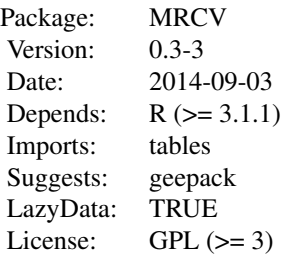

#### Notation:

For the two or three MRCV case, define row variable, W, column variable, Y, and strata variable, Z, as MRCVs with binary items (i.e., categories) Wi for  $i = 1, \ldots, I$ , Yj for  $j = 1, \ldots, J$ , and Zk for  $k = 1, \ldots, K$ , respectively. Define a marginal count as the number of subjects who responded (Wi  $=$  a, Yj = b, Zk = c) for a, b, and c belonging to the set  $\{0, 1\}$ . For the one MRCV case, let W be an SRCV such that  $I = 1$  and 'a' corresponds to one of r levels of W, and let Y be the MRCV as previously defined.

#### Format of Data Frame:

Many of the functions require a data frame containing the raw data structured such that the *n* rows

## <span id="page-2-0"></span>MRCV-package 3

correspond to the individual item response vectors, and the columns correspond to the items, W1,  $..., WI, Y1, ..., YJ,$  and Z1,  $..., ZK$  (in this order). Some of the functions use a summary version of the raw data frame (converted automatically without need for user action) formatted to have rx2J rows and 4 columns generically named W, Y, yj, and count (one MRCV case), 2Ix2J rows and 5 columns named W, Y, wi, yj, and count (two MRCV case), or  $2Ix2Jx2K$  rows and 7 columns named W, Y, Z, wi, yj, zk, and count (three MRCV case). The column named count contains the marginal counts defined above.

#### Descriptive Functions:

Users can call the [item.response.table](#page-12-1) function to obtain a cross-tabulation of the positive and negative responses for each combination of items, or the [marginal.table](#page-13-1) function to obtain a cross-tabulation of only the positive responses.

## Functions to Test for Marginal Independence:

Methods proposed by Agresti and Liu (1999), Bilder and Loughin (2004), Bilder, Loughin, and Nettleton (2000), and Thomas and Decady (2004) are implemented using the [MI.test](#page-14-1) function. This function calculates a modified Pearson chi-square statistic that can be used to test for multiple marginal independence (MMI; one MRCV case) or simultaneous pairwise marginal independence (SPMI; two MRCV case). MMI is a test of whether the SRCV, W, is marginally independent of each Yj, where the modified statistic is the sum of the J Pearson statistics used to test for independence of each  $(W, Y)$  pair. SPMI is a test of whether each Wi is pairwise independent of each  $Y$ j, where the modified statistic is the sum of the IxJ Pearson statistics used to test for independence of each (Wi, Yj) pair. The asymptotic distribution of the modified statistics is a linear combination of independent chi-square(1) random variables, so traditional methods for analyzing the association between categorical variables W and Y are inappropriate. The [MI.test](#page-14-1) function offers three sets of testing methods: a nonparametric bootstrap approach, a Rao-Scott second-order adjustment, and a Bonferroni adjustment, that can be used in conjunction with the modified statistic to construct an appropriate test for independence.

#### Functions for Performing Regression Modeling:

Regression modeling methods described by Bilder and Loughin (2007) are implemented using [genloglin](#page-9-1) and methods [summary.genloglin](#page-24-1), [residuals.genloglin](#page-22-1), [anova.genloglin](#page-3-1), and [predict.genloglin](#page-18-1). The [genloglin](#page-9-1) function provides parameter estimates and Rao-Scott adjusted standard errors for models involving two or three MRCVs. The [anova.genloglin](#page-3-1) function offers second-order Rao-Scott and bootstrap adjusted model comparison and goodness-of-fit (Pearson and LRT) statistics. The [residuals.genloglin](#page-22-1) and [predict.genloglin](#page-18-1) functions provide bootstrap- and asymptotic-based standardized Pearson residuals and model-based odds ratios, respectively.

#### General Notes:

Rao-Scott adjustments may not be feasible when the total number of MRCV items is large. In this case, an error message will be returned describing a memory allocation issue.

#### Author(s)

Natalie Koziol, Chris Bilder

Maintainer: Natalie Koziol <nak371@gmail.com>

#### References

Agresti, A. and Liu, I.-M. (1999) Modeling a categorical variable allowing arbitrarily many category choices. *Biometrics*, 55, 936–943.

<span id="page-3-0"></span>Bilder, C. and Loughin, T. (2004) Testing for marginal independence between two categorical variables with multiple responses. *Biometrics*, 36, 433–451.

Bilder, C. and Loughin, T. (2007) Modeling association between two or more categorical variables that allow for multiple category choices. *Communications in Statistics–Theory and Methods*, 36, 433–451.

Bilder, C., Loughin, T., and Nettleton, D. (2000) Multiple marginal independence testing for pick any/c variables. *Communications in Statistics–Theory and Methods*, 29, 1285–1316.

Thomas, D. and Decady, Y. (2004) Testing for association using multiple response survey data: Approximate procedures based on the Rao-Scott approach. *International Journal of Testing*, 4, 43–59.

<span id="page-3-1"></span>anova.genloglin *Perform MRCV Model Comparison Tests*

#### Description

The anova.genloglin method function offers second-order Rao-Scott and bootstrap adjusted model comparison and goodness-of-fit (Pearson and LRT) statistics appropriate for evaluating models estimated by the [genloglin](#page-9-1) function.

# Usage

```
## S3 method for class 'genloglin'
anova(object, model.HA = "saturated", type = "all", gof = TRUE,
   print. status = TRUE, ...)
```
#### Arguments

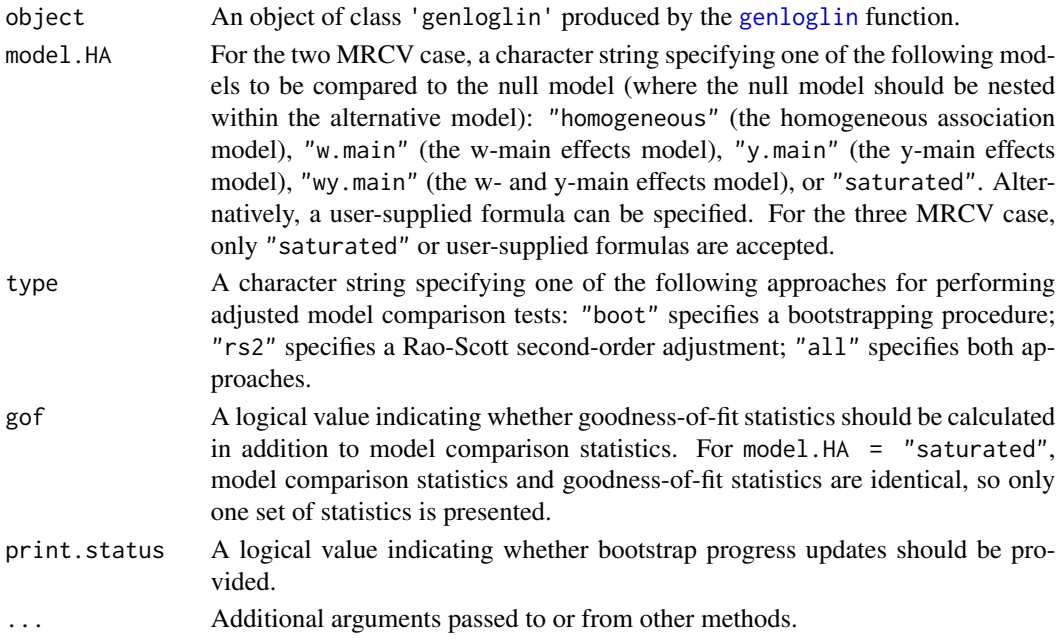

#### <span id="page-4-0"></span>Details

The Rao-Scott approach applies a second-order adjustment to the model comparison statistic and its sampling distribution. Formulas are provided in Appendix A of Bilder and Loughin (2007).

The bootstrap approach empirically estimates the sampling distribution of the model comparison statistic. Gange's (1995) method for generating correlated binary data is used for taking resamples under the null hypothesis. Bootstrap results are available only when boot = TRUE in the call to the [genloglin](#page-9-1) function.

# Value

— A list containing at least the following objects: original.arg and test.statistics.

original.arg is a list containing the following objects:

- model: The original model specified in the call to the [genloglin](#page-9-1) function.
- model.HA: The alternative model specified for the model.HA argument.
- gof: The original value supplied to the gof argument.

test.statistics is a list containing at least the following objects:

- Pearson.chisq: The Pearson model comparison statistic calculated using the observed data.
- lrt: The LRT model comparison statistic calculated using the observed data.

If gof = TRUE, test.statistics additionally contains

- Pearson.chisq.gof: The Pearson goodness-of-fit statistic calculated using the observed data.
- lrt.gof: The LRT goodness-of-fit statistic calculated using the observed data.

— For type = "boot", the primary list additionally includes boot.results, a list containing at least the following objects:

- B.use: The number of bootstrap resamples used.
- B.discard: The number of bootstrap resamples discarded due to having at least one item with all positive or negative responses.
- p.chisq.boot: The bootstrap p-value for the Pearson model comparison test.
- p.lrt.boot: The bootstrap p-value for the LRT model comparison test.

If  $gof = TRUE$ , boot.results additionally contains

- p.chisq.gof.boot: The bootstrap p-value for the Pearson goodness-of-fit test.
- p.lrt.gof.boot: The bootstrap p-value for the LRT goodness-of-fit test.

— For type = "rs2", the primary list additionally includes rs.results, a list that includes at least Pearson.chisq.rs and lrt.rs.

Pearson.chisq.rs is a list containing the following objects:

• Pearson.chisq.rs: The Rao-Scott second-order adjusted Pearson model comparison statistic.

- df: The Rao-Scott second-order adjusted degrees of freedom for the model comparison statistic.
- p.value: The p-value for the Rao-Scott second-order adjusted Pearson model comparison test.
- lrt.rs is a list containing the following objects:
	- lrt.rs: The Rao-Scott second-order adjusted LRT model comparison statistic.
	- df: Same as df given above.
	- p.value: The p-value for the Rao-Scott second-order adjusted LRT model comparison test.

If gof = TRUE, rs.results additionally includes Pearson.chisq.gof.rs and lrt.gof.rs.

Pearson.chisq.gof.rs is a list containing the following objects:

- Pearson.chisq.gof.rs: The Rao-Scott second-order adjusted Pearson goodness-of-fit statistic.
- df: Same as df given above.
- p.value: The p-value for the Rao-Scott second-order adjusted Pearson goodness-of-fit test.

lrt.gof.rs is a list containing the following objects:

- lrt.gof.rs: The Rao-Scott second-order adjusted LRT goodness-of-fit statistic.
- df: Same as df given above.
- p.value: The p-value for the Rao-Scott second-order adjusted LRT goodness-of-fit test.
- $-$  For type  $=$  "all", the original list includes the boot. results and rs. results output.

#### References

Bilder, C. and Loughin, T. (2007) Modeling association between two or more categorical variables that allow for multiple category choices. *Communications in Statistics–Theory and Methods*, 36, 433–451.

Gange, S. (1995) Generating multivariate categorical variates using the iterative proportional fitting algorithm. *The American Statistician*, 49, 134–138.

# Examples

## For examples see help(genloglin).

<span id="page-6-0"></span>

Responses for one SRCV and one MRCV from a survey of Kansas farmers. This data was first examined by Loughin and Scherer (1998) and subsequently examined by papers such as Agresti and Liu (1999) and Bilder, Loughin, and Nettleton (2000).

#### Usage

farmer1

#### Format

The data frame contains the following 6 columns:

Column 1, labeled Ed, corresponds to the respondent's highest attained level of education. A total of  $r = 5$  levels of education are represented in the data.

- 1: High school
- 2: Vocational school
- 3: 2-Year college
- 4: 4-Year college
- 5: Other

Columns 2-6 correspond to the response categories for the question "What are your primary sources of veterinary information?" Binary responses  $(1 = Yes, 0 = No)$  are provided for each category.

- Y1: Professional consultant
- Y2: Veterinarian
- Y3: State or local extension service
- Y4: Magazines
- Y5: Feed companies and representatives

#### Source

Loughin, T. M. and Scherer, P. N. (1998) Testing for association in contingency tables with multiple column responses. *Biometrics*, 54, 630–637.

#### References

Agresti, A. and Liu, I.-M. (1999) Modeling a categorical variable allowing arbitrarily many category choices. *Biometrics*, 55, 936–943.

Bilder, C., Loughin, T., and Nettleton, D. (2000) Multiple marginal independence testing for pick any/c variables. *Communications in Statistics–Theory and Methods*, 29, 1285–1316.

Loughin, T. M. and Scherer, P. N. (1998) Testing for association in contingency tables with multiple column responses. *Biometrics*, 54, 630–637.

<span id="page-7-0"></span>

Responses for two MRCVs from a survey of Kansas farmers. This data was first examined by Bilder and Loughin (2007).

#### Usage

farmer2

# Format

The data frame contains the following 7 columns:

Columns 1-3 correspond to the response categories for the question "Which of the following do you test your swine waste for?" Binary responses  $(1 = Yes, 0 = No)$  are provided for each category.

- W1: Nitrogen
- W2: Phosphorous
- W3: Salt

Columns 4-7 correspond to the response categories for the question "What swine waste disposal methods do you use?" Binary responses  $(1 = Yes, 0 = No)$  are provided for each category.

- Y1: Lagoon
- Y2: Pit
- Y3: Natural drainage
- Y4: Holding tank

#### Source

Bilder, C. and Loughin, T. (2007) Modeling association between two or more categorical variables that allow for multiple category choices. *Communications in Statistics–Theory and Methods*, 36, 433–451.

<span id="page-8-0"></span>

Responses for three MRCVs from a survey of Kansas farmers. This data was first examined by Bilder and Loughin (2007).

#### Usage

farmer3

# Format

The data frame contains the following 12 columns:

Columns 1-3 correspond to the response categories for the question "Which of the following do you test your swine waste for?" Binary responses  $(1 = Yes, 0 = No)$  are provided for each category.

- W1: Nitrogen
- W2: Phosphorous
- W3: Salt

Columns 4-7 correspond to the response categories for the question "What swine waste disposal methods do you use?" Binary responses  $(1 = Yes, 0 = No)$  are provided for each category.

- Y1: Lagoon
- Y2: Pit
- Y3: Natural drainage
- Y4: Holding tank

Columns 8-12 correspond to the response categories for the question "What are your primary sources of veterinary information?" Binary responses  $(1 = Yes, 0 = No)$  are provided for each category.

- Z1: Professional consultant
- Z2: Veterinarian
- Z3: State or local extension service
- Z4: Magazines
- Z5: Feed companies and representatives

# Source

Bilder, C. and Loughin, T. (2007) Modeling association between two or more categorical variables that allow for multiple category choices. *Communications in Statistics–Theory and Methods*, 36, 433–451.

<span id="page-9-1"></span><span id="page-9-0"></span>

The genloglin function uses a generalized loglinear modeling approach to estimate the association among two or three MRCVs. Standard errors are adjusted using a second-order Rao-Scott approach.

#### Usage

```
genloglin(data, I, J, K = NULL, model, add.constant = 0.5, boot = TRUE,
   B = 1999, B.max = B, print.status = TRUE)
```
# Arguments

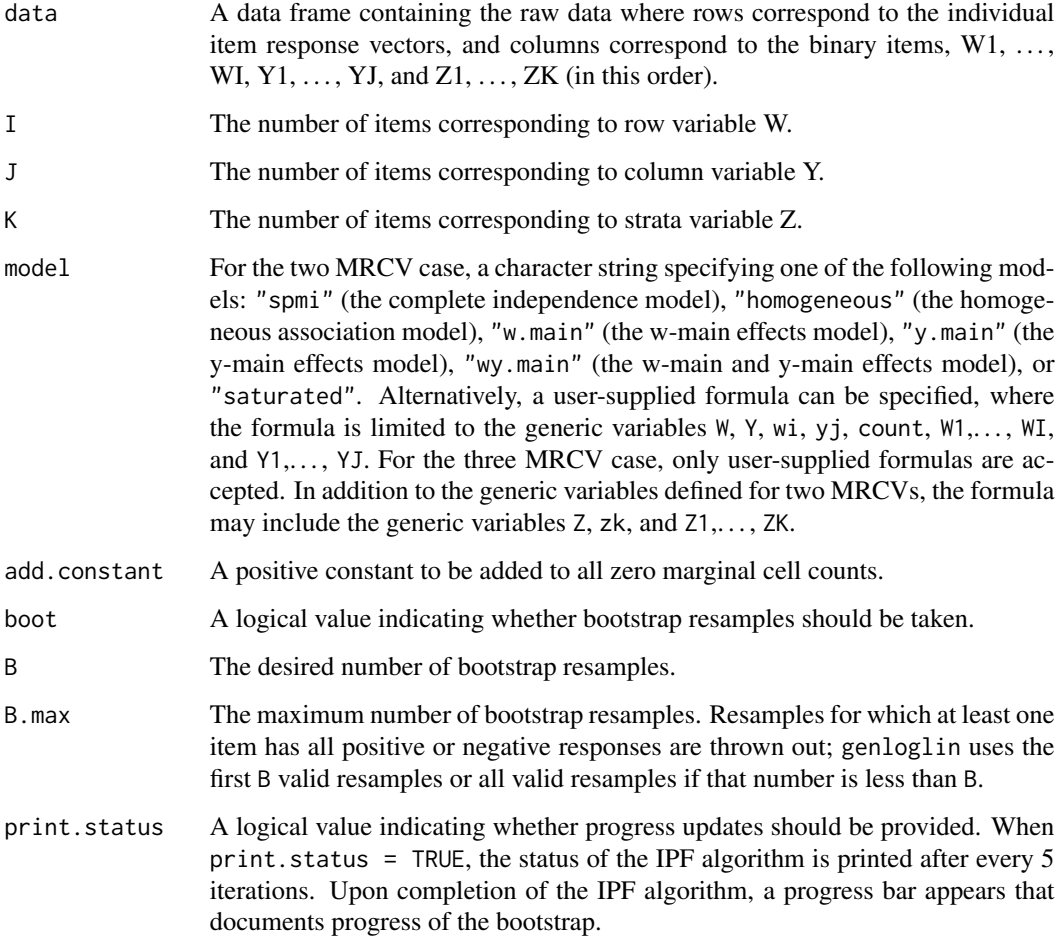

#### <span id="page-10-0"></span>genloglin the state of the state of the state of the state of the state of the state of the state of the state of the state of the state of the state of the state of the state of the state of the state of the state of the

## Details

The genloglin function first converts the raw data into a form that can be used for estimation. For the two MRCV case, the reformatted data frame contains 2Ix2J rows and 5 columns generically named W, Y, wi, yj, and count. For the three MRCV case, the reformatted data frame contains 2Ix2Jx2K rows and 7 columns generically named W, Y, Z, wi, yj, zk, and count. Then, the model of interest is estimated by calling the [glm](#page-0-0) function where the family argument is specified as poisson. For all predictor variables, the first level is the reference group (i.e., 1 is the reference for variables W, Y, and Z, and 0 is the reference for variables wi, yj, and zj).

The boot argument must equal TRUE in order to obtain bootstrap results with the genloglin method functions.

# Value

— genloglin returns an object of class 'genloglin'. The object is a list containing at least the following objects: original.arg, mod.fit, sum.fit, and rs.results.

original.arg is a list containing the following objects:

- data: The original data frame supplied to the data argument.
- I: The original value supplied to the I argument.
- J: The original value supplied to the J argument.
- K: The original value supplied to the K argument.
- nvars: The number of MRCVs.
- model: The original value supplied to the model argument.
- add.constant: The original value supplied to the add.constant argument.
- boot: The original value supplied to the boot argument.

mod. fit is a list containing the same objects returned by  $glm$  with a few modifications as described in [summary.genloglin](#page-24-1).

sum.fit is a list containing the same objects returned by the [summary](#page-0-0) method for class "glm" with a few modifications as described in [summary.genloglin](#page-24-1).

rs.results is a list containing the following objects (see Appendix A of Bilder and Loughin, 2007, for more detail):

- cov.mu: The covariance matrix for the estimated cell counts.
- E: The covariance matrix for the residuals.
- gamma: Eigenvalues used in computing second-order Rao-Scott adjusted statistics.

— For boot = TRUE, the primary list additionally includes boot.results, a list containing the following objects:

- B.use: The number of bootstrap resamples used.
- B.discard: The number of bootstrap resamples discarded due to having at least one item with all positive or negative responses.
- <span id="page-11-0"></span>• model.data.star: For the two MRCV case, a numeric matrix containing 2Ix2J rows and B.use+4 columns, where the first 4 columns correspond to the model variables W, Y, wi, and yj, and the last B.use columns correspond to the observed counts for each resample. For the three MRCV case, a numeric matrix containing 2Ix2Jx2K rows and B.use+6 columns, where the first 6 columns correspond to the model variables W, Y, Z, wi, yj, and zk, and the last B.use columns correspond to the observed counts for each resample.
- mod.fit.star: For the two MRCV case, a numeric matrix containing B.use rows and 2Ix2J +1 columns, where the first 2Ix2J columns correspond to the model-predicted counts for each resample, and the last column corresponds to the residual deviance for each resample. For the three MRCV case, a numeric matrix containing B.use rows and 2Ix2Jx2K+1 columns, where the first 2Ix2Jx2K columns correspond to the model-predicted counts for each resample, and the last column corresponds to the residual deviance for each resample.
- chisq.star: A numeric vector of length B.use containing the Pearson statistics (comparing model to the saturated model) calculated for each resample.
- lrt.star: A numeric vector of length B.use containing the LRT statistics calculated for each resample.
- residual.star: A numeric matrix with 2Ix2J rows (or 2Ix2Jx2K rows for the three MRCV case) and B.use columns containing the residuals calculated for each resample.

#### References

Bilder, C. and Loughin, T. (2007) Modeling association between two or more categorical variables that allow for multiple category choices. *Communications in Statistics–Theory and Methods*, 36, 433–451.

### See Also

The genloglin methods [summary.genloglin](#page-24-1), [residuals.genloglin](#page-22-1), [anova.genloglin](#page-3-1), and [predict.genloglin](#page-18-1), and the corresponding generic functions [summary](#page-0-0), [residuals](#page-0-0), [anova](#page-0-0), and [predict](#page-0-0).

The [glm](#page-0-0) function for fitting generalized linear models.

The [MI.test](#page-14-1) function for testing for MMI (one MRCV case) or SPMI (two MRCV case).

#### Examples

```
# Estimate the y-main effects model for 2 MRCVs
mod.fit \leq genloglin(data = farmer2, I = 3, J = 4, model = "y.main", boot = FALSE)
# Summarize model fit information
summary(mod.fit)
# Examine standardized Pearson residuals
residuals(mod.fit)
# Compare the y-main effects model to the saturated model
anova(mod.fit, model.HA = "saturated", type = "rs2")
# Obtain observed and model-predicted odds ratios
predict(mod.fit)
```
# Estimate a model that is not one of the named models # Note that this was the final model chosen by Bilder and Loughin (2007)

```
mod.fit.other <- genloglin(data = farmer2, I = 3, J = 4, model = count ~ -1 + W:Y +
    wi%in%W:Y + yj%in%W:Y + wi:yj + wi:yj%in%Y + wi:yj%in%W3:Y1, boot =FALSE)
# Compare this model to the y-main effects model
anova(mod.fit, model.HA = count ~ -1 + W:Y + wi%in%W:Y + yj%in%W:Y + wi:yy + j%S = 0wi:yi%in%Y + wi:yi%in%W3:Y1, type = "rs2", gof = TRUE)# To obtain bootstrap results from the method functions the genloglin() boot
# argument must be specified as TRUE (the default)
# A small B is used for demonstration purposes; normally, a larger B should be used
## Not run:
mod.fit <- genloglin(data = farmer2, I = 3, J = 4, model = "y.main", boot = TRUE,
    B = 99residuals(mod.fit)
anova(mod.fit, model.HA = "saturated", type = "all")
predict(mod.fit)
# Estimate a model for 3 MRCVs
mod.fit.three <- genloglin(data = farmer3, I = 3, J = 4, K = 5, model = count \sim-1 + W:Y:Z + wi%in%W:Y:Z + yj%in%W:Y:Z + zk%in%W:Y:Z + wi:yj +
   wi:yj%in%Y + wi:yj%in%W + wi:yj%in%Y:W + yj:zk + yj:zk%in%Z +
   yj:zk%in%Y + yj:zk%in%Z:Y, boot = TRUE, B = 99)
residuals(mod.fit.three)
anova(mod.fit.three, model.HA = "saturated", type = "all")
predict(mod.fit.three, pair = "WY")
## End(Not run)
```
<span id="page-12-1"></span>item.response.table *Create an Item Response Table or Data Frame*

#### Description

The item.response.table function is used to summarize data arising from one, two, or three MRCVs. For the one and two MRCV cases, a cross-tabulation of the positive and negative responses for each (Wi, Yj) pair is presented as a table or data frame (where  $Wi = W$  for the one MRCV case). For the three MRCV case, a cross-tabulation of the positive and negative responses for each (Wi, Yj) pair is presented conditional on the response for each Zk.

#### Usage

```
item.response.table(data, I, J, K = NULL, create.dataframe = FALSE)
```
#### Arguments

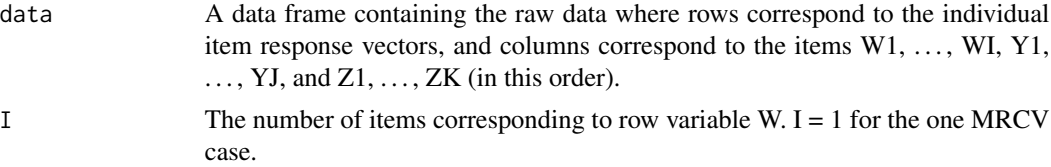

<span id="page-13-0"></span>14 marginal.table

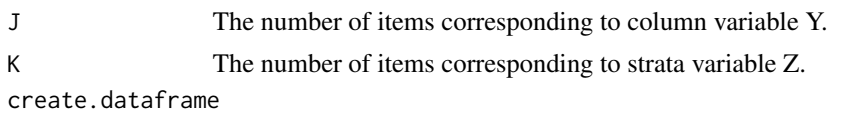

A logical value indicating whether the results should be presented as a data frame instead of a table.

# Value

For create.dataframe = FALSE, item.response.table uses the [tabular](#page-0-0) function (package tables) to produce tables of marginal counts.

For create.dataframe = TRUE, item.response.table returns the same information as above but presents it as a data frame. For the one MRCV case, the data frame contains rx2J rows and 4 columns generically named W, Y, yj, and count. For the two MRCV case, the data frame contains 2Ix2J rows and 5 columns named W, Y, wi, yj, and count. For the three MRCV case, the data frame contains 2Ix2Jx2K rows and 7 columns named W, Y, Z, wi, yj, zk, and count.

#### See Also

The marginal. table function for creating a marginal table that summarizes only the positive responses for each pair.

#### Examples

```
# Create an item response table for 1 SRCV and 1 MRCV
farmer.irtable.one <- item.response.table(data = farmer1, I = 1, J = 5)
farmer.irtable.one
# Create an item response data frame for 1 SRCV and 1 MRCV
farmer.irdataframe.one <- item.response.table(data = farmer1, I = 1, J = 5,
   create.dataframe = TRUE)
farmer.irdataframe.one
# Create an item response table for 2 MRCVs
farmer.irtable.two <- item.response.table(data = farmer2, I = 3, J = 4)
farmer.irtable.two
# Create an item response table for 3 MRCVs
farmer.irtable.three \leq item.response.table(data = farmer3, I = 3, J = 4, K = 5)
```

```
farmer.irtable.three
```
<span id="page-13-1"></span>marginal.table *Create a Marginal Table*

#### Description

The marginal.table function is used to summarize only the positive responses (joint positive responses for multiple MRCVs) for data arising from one, two, or three MRCVs. This function essentially provides a subset of counts from the item.response.table function.

#### <span id="page-14-0"></span>MI.test 15

# Usage

marginal.table(data, I, J, K = NULL)

#### Arguments

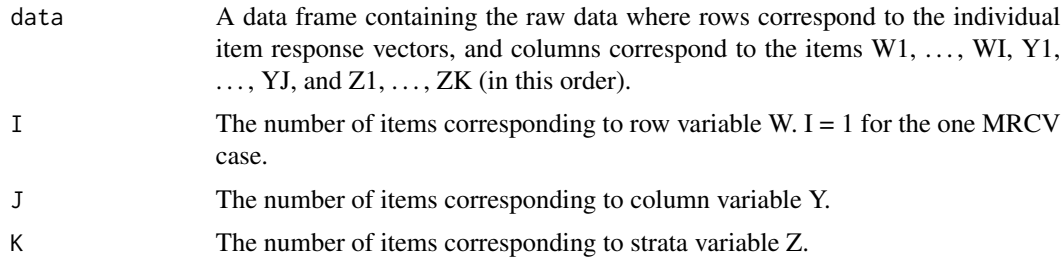

# Value

The marginal.table function uses the [tabular](#page-0-0) function (package tables) to produce a table containing positive counts.

# See Also

The [item.response.table](#page-12-1) function for creating an item response table or data frame that summarizes both the positive and negative responses for each (Wi, Yj) pair (conditional on the response for each Zk in the case of three MRCVs).

### Examples

```
# Create a marginal table for 1 MRCV
farmer.mtable.one <- marginal.table(data = farmer1, I = 1, J = 5)
farmer.mtable.one
# Create a marginal table for 2 MRCVs
farmer.mtable.two \leq marginal.table(data = farmer2, I = 3, J = 4)
farmer.mtable.two
# Create a marginal table for 3 MRCVs
farmer.mtable.three \leq marginal.table(data = farmer3, I = 3, J = 4, K = 5)
farmer.mtable.three
```
<span id="page-14-1"></span>MI.test *Test for Marginal Independence*

#### Description

The MI.test function offers three approaches for testing multiple marginal independence (MMI) between one SRCV and one MRCV, or simultaneous pairwise marginal independence (SPMI) between two MRCVs.

# Usage

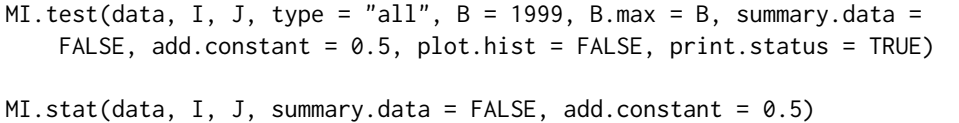

#### Arguments

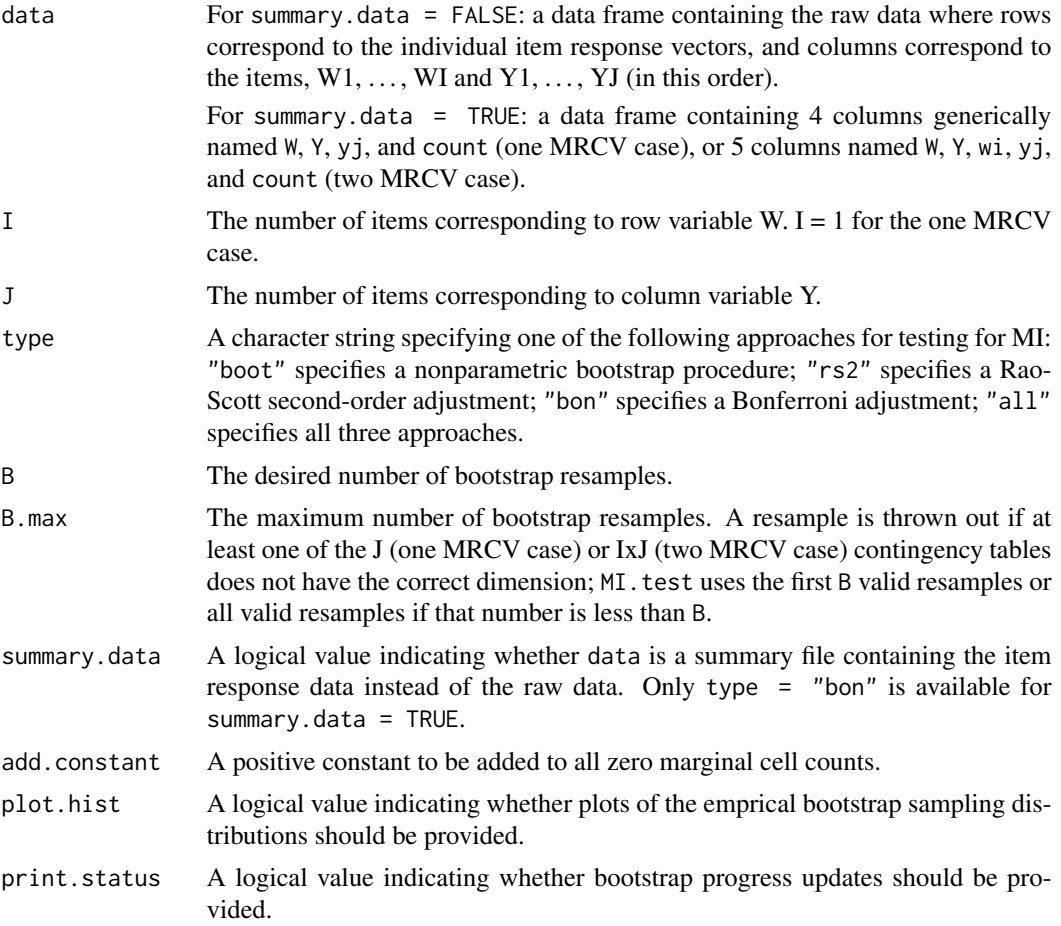

#### Details

The MI.test function calls MI.stat to calculate a modified Pearson statistic (see Bilder, Loughin, and Nettleton (2000) and Bilder and Loughin (2004)), and then performs the testing of MMI or SPMI. Three sets of testing methods are implemented:

• The nonparametric bootstrap resamples under the null hypothesis by independently sampling the W and Y vectors with replacement from the observed data. Fixed row counts (i.e., fixed counts for each level of the SRCV) are maintained for the one MRCV case. A modified Pearson statistic is calculated for each resample. In addition, bootstrap p-value combination methods are available to take advantage of the modified Pearson statistic's decomposition into J (one MRCV case) or IxJ (two MRCV case) individual Pearson statistics. The minimum or the product of p-values is the combination for each resample.

- The Rao-Scott approach applies a second-order adjustment to the modified Pearson statistic and its sampling distribution. Formulas are provided in Appendix A of Bilder, Loughin, and Nettleton (2000) and Bilder and Loughin (2004). Note that this test can be conservative at times.
- The Bonferroni adjustment multiplies each p-value (using a standard chi-square approximation) from the individual Pearson statistics by J (one MRCV case) or IxJ (two MRCV case). If a resulting p-value is greater than 1 after the multiplication, it is set to a value of 1. The overall p-value for the test then is the minimum of these adjusted p-values. Note that the Bonferroni adjustment tends to produce an overly conservative test when the number of individual Pearson statistics is large.

Agresti and Liu (1999) discuss a marginal logit model approach that uses generalized estimation equations (GEE) to test for MMI. As shown in the example given below, this approach can be performed via functions available from the **geepack** package. However, Bilder, Loughin, and Nettleton (2000) caution that the Wald test produced by this approach does not hold the correct size, particularly when the sample size is not large and marginal probabilities are small.

#### Value

- MI.test returns a list containing at least general, a list containing the following objects:
	- data: The original data frame supplied to the data argument.
	- I: The original value supplied to the I argument.
	- J: The original value supplied to the J argument.
	- summary.data: The original value supplied to the summary.data argument.
	- X.sq.S: The modified Pearson statistic; NA if at least one of the J (one MRCV case) or IxJ (two MRCV case) contingency tables does not have the correct dimension.
	- X.sq.S.ij: A matrix containing the individual Pearson statistics.

— For type = "boot", the primary list additionally includes boot, a list containing the following objects:

- B.use: The number of bootstrap resamples used.
- B.discard: The number of bootstrap resamples discarded due to having at least one contingency table with incorrect dimension.
- p.value.boot: The bootstrap p-value for the test of MMI or SPMI.
- p.combo.min.boot: The bootstrap p-value for the minimum p-value combination method.
- p.combo.prod.boot: The bootstrap p-value for the product p-value combination method.
- X.sq.S.star: A numeric vector containing the modified Pearson statistics calculated for each resample.
- X.sq.S.ij.star: A matrix containing the individual Pearson statistics calculated for each resample.
- p.combo.min.star: A numeric vector containing the minimum p-value calculated for each resample.

<span id="page-17-0"></span>• p.combo.prod.star: A numeric vector containing the product p-value calculated for each resample.

— For type  $=$  "rs2", the primary list additionally includes rs2, a list containing the following objects:

- X.sq.S.rs2: The Rao-Scott second-order adjusted Pearson statistic.
- df.rs2: The degrees of freedom for testing the second-order Rao-Scott adjusted Pearson statistic.
- p.value.rs2: The p-value based on the Rao-Scott second-order adjustment.

— For type = "bon", the primary list additionally includes bon, a list containing the following objects:

- p.value.bon: The Bonferroni adjusted p-value for the test of MMI or SPMI.
- X.sq.S.ij.p.bon: A matrix containing the Bonferroni adjusted p-values for the individual Pearson statistics.
- For type = "all", the list includes all of the above objects.

— MI.stat returns a list containing the following objects:

- X.sq.S: Defined above.
- X.sq.S.ij: Defined above.
- valid.margins: The number of contingency tables with correct dimension.

#### References

Agresti, A. and Liu, I.-M. (1999) Modeling a categorical variable allowing arbitrarily many category choices. *Biometrics*, 55, 936–943.

Bilder, C. and Loughin, T. (2004) Testing for marginal independence between two categorical variables with multiple responses. *Biometrics*, 36, 433–451.

Bilder, C., Loughin, T., and Nettleton, D. (2000) Multiple marginal independence testing for pick any/c variables. *Communications in Statistics–Theory and Methods*, 29, 1285–1316.

#### See Also

The [genloglin](#page-9-1) function offers a generalized loglinear modeling approach for testing the relationship among two or three MRCVs.

#### Examples

```
# Test for MMI using the second-order Rao-Scott adjustment
test.mmi.rs2 <- MI.test(data = farmer1, I = 1, J = 5, type = "rs2")
test.mmi.rs2
# Test for MMI using all three approaches
# A small B is used for demonstration purposes; normally, a larger B should be used
## Not run:
test.mmi.all <- MI.test(data = farmer1, I = 1, J = 5, type = "all", B = 99,
```

```
plot.hist = TRUE)
test.mmi.all
## End(Not run)
# Use MI.test() with summary data
# Convert raw data file to summary file for this example
farmer1.irdframe <- item.response.table(data = farmer1, I = 1, J = 5, create.dataframe =
    TRUE)
# Test for MMI using the Bonferroni adjustment
test.mmi.bon <- MI.test(data = farmer1.irdframe, I = 1, J = 5, type = "bon",
    summary.data = TRUE)
test.mmi.bon
# Test for SPMI using the second-order Rao-Scott adjustment
test.spmi.rs2 <- MI.test(data = farmer2, I = 3, J = 4, type = "rs2")
test.spmi.rs2
# Test for MMI using the marginal logit model approach
## Not run:
library(geepack)
n<-nrow(farmer1)
farmer1.id<-cbind(case=1:n, farmer1)
# Reshape raw data into long format as required by geeglm() function
# Assumes 3:ncol(farmer1.id) corresponds to MRCV items
farmer1.gee<-reshape(data = farmer1.id,
                 varying = names(farmer1.id)[3:ncol(farmer1.id)],
                 v.names = "response", timevar = "item", idvar = "case",
                 direction = "long")
row.names(farmer1.gee)<-NULL
farmer1.gee[,2:3]<-lapply(farmer1.gee[,2:3], factor)
# Data frame must be ordered by case
farmer1.gee<-farmer1.gee[order(farmer1.gee$case),]
head(farmer1.gee)
tail(farmer1.gee)
mod.fit.H0<-geglm(fromula = response ~ item, family = binomial(link = logit),data = farmer1.get, na.action = na.omit, id = case,corstr = "unstructured")
mod.fit.HA<-geeglm(formula = response \sim Ed*item, family = binomial(link = logit),
                   data = farmer1.get, na.action = na.omit, id = case,
                   corstr = "unstructured")
# Compute Wald test
anova(mod.fit.HA, mod.fit.H0)
## End(Not run)
```
<span id="page-18-1"></span>predict.genloglin *Calculate Observed and Model-Predicted Odds Ratios for MRCV Data*

#### **Description**

The predict.genloglin method function calculates observed and model-predicted odds ratios and their confidence intervals using results from [genloglin](#page-9-1). It offers an asymptotic normal approxima-

tion for estimating the confidence intervals for the observed and model-predicted odds ratios, and a bootstrap approach for estimating the confidence intervals for the model-predicted odds ratios.

#### Usage

```
## S3 method for class 'genloglin'
predict(object, alpha = 0.05, pair = "WY", print.status = TRUE, ...)
```
# Arguments

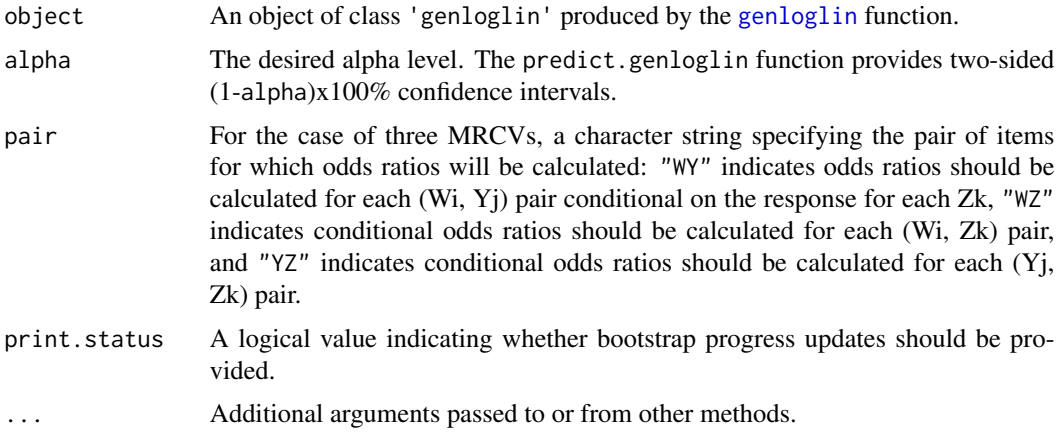

# Details

Wald confidence intervals are estimated for both model-based (see Appendix A of Bilder and Loughin, 2007) and observed (see Agresti, 2013, p. 70) odds ratios.

A bootstrap method is also available which provides bias-corrected accelerated (BCa) confidence intervals for the model-predicted odds ratios. See Efron (1987) for more information about BCa intervals. The predict.genloglin function uses a jackknife approximation for estimating the empirical influence values.

The bootstrap confidence intervals are available only when boot  $=$  TRUE in the original call to the [genloglin](#page-9-1) function.

## Value

— A list containing at least original.arg, OR.obs, and OR.model.asymp.

original.arg is a list containing the following objects:

- data: The original data frame supplied to the data argument.
- I: The original value supplied to the I argument.
- J: The original value supplied to the J argument.
- K: The original value supplied to the K argument.
- nvars: The number of MRCVs.
- alpha: The original value supplied to the alpha argument.

#### <span id="page-20-0"></span>print.genloglin 21

OR.obs is a numeric matrix. For the two MRCV case, the matrix contains IxJ rows corresponding to the IxJ possible pairs (Wi, Yj) and 3 columns, where column 1 corresponds to the observed odds ratio for (Wi, Yj) and columns 2 and 3 correspond to the estimated lower and upper confidence bounds, respectively. For the three MRCV case, the matrix contains 2xIxJxK rows corresponding to all possible combinations of pair conditional on the response for each item of the 3rd MRCV, and 3 columns as described for the 2 MRCV case.

OR.model.asymp is a numeric matrix similar to OR.obs but where column 1 corresponds to the model-predicted odds ratios and columns 2 and 3 correspond to the estimated lower and upper confidence bounds, respectively, using an asymptotic normal approximation.

— For boot = TRUE in the call to the [genloglin](#page-9-1) function, the primary list additionally includes boot.results, a list containing the following objects:

- B.use: The number of bootstrap resamples used.
- B.discard: The number of bootstrap resamples discarded due to having at least one item with all positive or negative responses.
- OR.model.BCa: A numeric matrix similar to OR.obs but where column 1 corresponds to the model-predicted odds ratios and columns 2 and 3 correspond to the estimated lower and upper confidence bounds, respectively, of the BCa intervals.

# References

Agresti, A. (2013) *Categorical data analysis (3rd ed.)*. Hoboken, New Jersey: John Wiley & Sons.

Bilder, C. and Loughin, T. (2007) Modeling association between two or more categorical variables that allow for multiple category choices. *Communications in Statistics–Theory and Methods*, 36, 433–451.

Efron, B. (1987) Better bootstrap confidence intervals. *Journal of the American Statistical Association*, 82, 171–185.

#### Examples

## For examples see help(genloglin).

print.genloglin *Control Printed Display of MRCV Regression Modeling Objects*

#### **Description**

Method functions that control the printed display of MRCV regression modeling objects.

### Usage

```
## S3 method for class 'genloglin'
print(x, digits = max(3, getOption("digits") - 3), \dots)
## S3 method for class 'summary.genloglin'
print(x, digits = max(3, getOption("digits") - 3), symbolic.cor =
   x$symbolic.cor, signif.stars = getOption("show.signif.stars"), ...)
```

```
## S3 method for class 'anova.genloglin'
print(x, \ldots)## S3 method for class 'predict.genloglin'
print(x, \ldots)
```
# Arguments

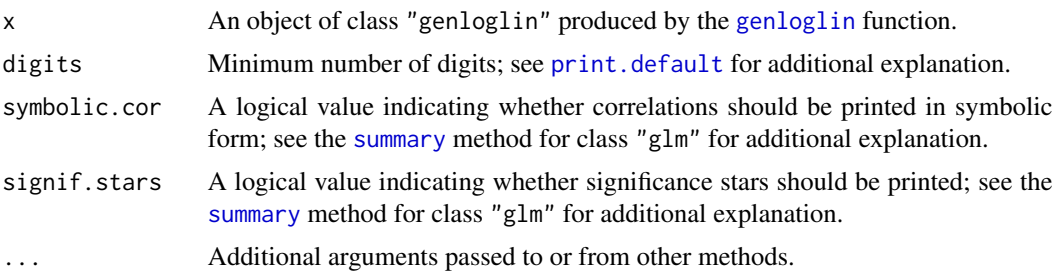

# Details

The print.genloglin function is based on the [print](#page-0-0) method for class "glm".

The print.summary.genloglin function is based on the [print](#page-0-0) method for class "summary.glm".

## Value

A print out of selected results.

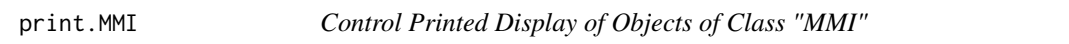

# Description

The print.MMI method function controls the printed display of objects of class MMI.

#### Usage

## S3 method for class 'MMI'  $print(x, \ldots)$ 

# Arguments

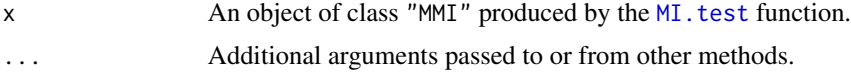

# Value

A print out of selected results from [MI.test](#page-14-1).

<span id="page-22-0"></span>

The print.SPMI method function controls the printed display of objects of class SPMI.

#### Usage

```
## S3 method for class 'SPMI'
print(x, \ldots)
```
#### **Arguments**

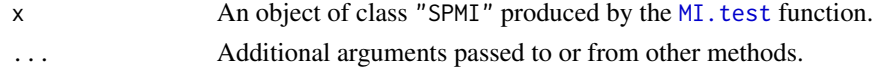

## Value

A print out of selected results from [MI.test](#page-14-1).

<span id="page-22-1"></span>residuals.genloglin *Calculate Standardized Pearson Residuals for MRCV Data*

## Description

The residuals.genloglin method function calculates standardized Pearson residuals for the model specified in the [genloglin](#page-9-1) function. It offers an asymptotic approximation and a bootstrap approximation for estimating the variance of the residuals.

#### Usage

```
## S3 method for class 'genloglin'
residuals(object, ...)
```
#### Arguments

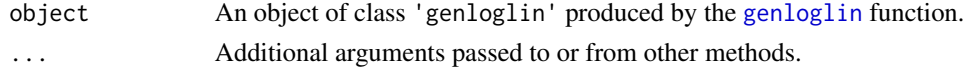

# Details

The bootstrap results are only available when boot = TRUE in the call to the [genloglin](#page-9-1) function.

The residuals.genloglin function uses [tabular](#page-0-0) (package tables) to display the results for the two MRCV case.

See Bilder and Loughin (2007) for additional details about calculating the residuals.

#### <span id="page-23-0"></span>Value

— A list containing at least std.pearson.res.asymp.var. For the two MRCV case, the object is a 2Ix2J table of class 'tabular' containing the standardized Pearson residuals based on the estimated asymptotic variance. For the three MRCV case, the object is a data frame containing the 2Ix2Jx2K residuals.

 $-$  For boot = TRUE in the call to the [genloglin](#page-9-1) function, the list additionally includes:

- B.use: The number of bootstrap resamples used.
- B.discard: The number of bootstrap resamples discarded due to having at least one item with all positive or negative responses.
- std.pearson.res.boot.var: For the two MRCV case, a 2Ix2J table of class 'tabular' containing the standardized Pearson residuals based on the bootstrap variance. For the three MRCV case, a data frame containing the 2Ix2Jx2K residuals.

#### References

Bilder, C. and Loughin, T. (2007) Modeling association between two or more categorical variables that allow for multiple category choices. *Communications in Statistics–Theory and Methods*, 36, 433–451.

#### Examples

## For examples see help(genloglin).

sealion *Steller Sea Lion Scat Data of Riemer, Wright, and Brown (2011)*

#### Description

The sealion data frame is a portion of the data analyzed by Riemer, Wright, and Brown (2011). The data represents the types of prey found in Steller sea lion scats found at the mouth of the Columbia river in August 2004 and 2007. The goal was to determine if the diet habits of the sea lions had changed over time.

#### Usage

sealion

#### Format

The data frame contains the following 12 columns:

Column 1, labeled Date, corresponds to the date of data collection. Two collection dates, 8/10/2004 and 8/7/2007, are included in the data frame.

Columns 2-12 correspond to the types of prey found in Steller sea lion scats. Binary responses  $(1 =$ Present in scat,  $0 = Not$  present in scat) are provided for each category.

- <span id="page-24-0"></span>• prey1: Unidentified fish
- prey2: Pacific lamprey (*Lampetra tridentata*)
- prey3: Starry flounder (*Platichthys stellatus*)
- prey4: Pacific sardine (*Sardinops sagax*)
- prey5: Pacific herring (*Clupea pallasii*)
- prey6: Unidentified clupeid (family Clupeidae)
- prey7: Unidentified skate (family Rajidae)
- prey8: Northern anchovy (*Engraulis mordax*)
- prey9: Pacific salmon (*Oncorhynchus* spp.)
- prey10: Pacific staghorn sculpin (*Leptocottus armatus*)
- prey11: Pacific hake (*Merluccius productus*)

#### Source

Riemer, S. D., Wright, B. E., and Brown, R. F. (2011) Food habits of Steller sea lions (*Eumetopias jubatus*) off Oregon and northern California, 1986-2007. *Fishery Bulletin*, 109, 369–381.

<span id="page-24-1"></span>summary.genloglin *Summarize Two or Three MRCV Model Fit Information*

#### **Description**

The summary.genloglin function summarizes model fit information provided by the [genloglin](#page-9-1) function.

#### Usage

```
## S3 method for class 'genloglin'
summary(object, ...)
```
#### Arguments

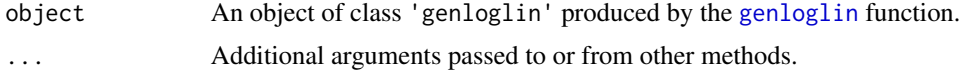

#### Details

The summary.genloglin function is based on the [summary](#page-0-0) method for class "glm" with a few modifications. The coefficients object contains Rao-Scott second-order adjusted standard errors, z-values, and p-values. The cov.unscaled object contains the Rao-Scott second-order adjusted covariance matrix of the estimated coefficients.

The deviance information printed by summary.genloglin should not be used to conduct traditional model comparison tests. The [anova.genloglin](#page-3-1) function offers adjusted tests.

# <span id="page-25-0"></span>Value

The summary.genloglin function returns the same list returned by the [summary](#page-0-0) method for class "glm" with the exception of AIC.

# Examples

## For examples see help(genloglin).

# <span id="page-26-0"></span>Index

anova, *[12](#page-11-0)* anova.genloglin, *[3](#page-2-0)*, [4,](#page-3-0) *[12](#page-11-0)*, *[25](#page-24-0)* farmer1, [7](#page-6-0) farmer2, [8](#page-7-0) farmer3, [9](#page-8-0) genloglin, *[3](#page-2-0)[–5](#page-4-0)*, [10,](#page-9-0) *[18–](#page-17-0)[25](#page-24-0)* glm, *[11,](#page-10-0) [12](#page-11-0)* item.response.table, *[3](#page-2-0)*, [13,](#page-12-0) *[15](#page-14-0)* marginal.table, *[3](#page-2-0)*, *[14](#page-13-0)*, [14](#page-13-0) MI.stat *(*MI.test*)*, [15](#page-14-0) MI.test, *[3](#page-2-0)*, *[12](#page-11-0)*, [15,](#page-14-0) *[22,](#page-21-0) [23](#page-22-0)* MRCV *(*MRCV-package*)*, [2](#page-1-0) MRCV-package, [2](#page-1-0) predict, *[12](#page-11-0)* predict.genloglin, *[3](#page-2-0)*, *[12](#page-11-0)*, [19](#page-18-0) print, *[22](#page-21-0)* print.anova.genloglin *(*print.genloglin*)*, [21](#page-20-0) print.default, *[22](#page-21-0)* print.genloglin, [21](#page-20-0) print.MMI, [22](#page-21-0) print.predict.genloglin *(*print.genloglin*)*, [21](#page-20-0) print.SPMI, [23](#page-22-0) print.summary.genloglin *(*print.genloglin*)*, [21](#page-20-0) residuals, *[12](#page-11-0)* residuals.genloglin, *[3](#page-2-0)*, *[12](#page-11-0)*, [23](#page-22-0) sealion, [24](#page-23-0) summary, *[11,](#page-10-0) [12](#page-11-0)*, *[22](#page-21-0)*, *[25,](#page-24-0) [26](#page-25-0)* summary.genloglin, *[3](#page-2-0)*, *[11,](#page-10-0) [12](#page-11-0)*, [25](#page-24-0) tabular, *[14,](#page-13-0) [15](#page-14-0)*, *[23](#page-22-0)*